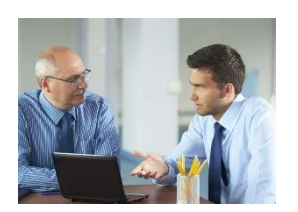

- 1. Erstellen Sie nach dem Musterpapier (S. 30 des Leitfadens) einen individuellen Einarbeitungsplan zu einer beliebigen Verwaltungs-Stelle und einem fiktiven MA, der seine Stelle zwar *intern* gewechselt hat, aber in einem fachlich anderen FB tätig war.
- 2. Erstellen Sie nach dem Musterpapier (S. 30 des Leitfadens) einen individuellen Einarbeitungsplan zu einer beliebigen Position und einem fiktiven MA, der zwar vom Fach ist, aber *extern* eingestellt wurde.
- 3. Visualisieren Sie den Plan auf Ihrem Miro-Board:

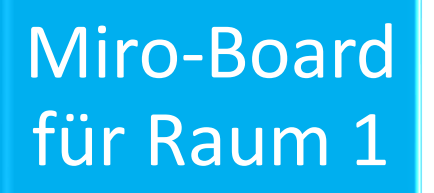

[Miro-Board](https://miro.com/app/board/uXjVPcd-T1E=/?moveToWidget=3458764572739570889&cot=14) für Raum 2

Miro-Board [für Raum 3](https://miro.com/app/board/uXjVPcd-T1E=/?moveToWidget=3458764572739658946&cot=14) 

Einarbeitungskonzept:

## Muster für die Erstellung eines individuellen Einarbeitungsplans

Zuständig für die Erstellung des individuellen Einarbeitungskonzeptes ist die/der direkte Vorgesetzte. Die kursiv dargestellten Fragestellungen und Anmerkungen sollen das Ausfüllen erleichtern. Der Vordruck ist im Führungs verfügbar.

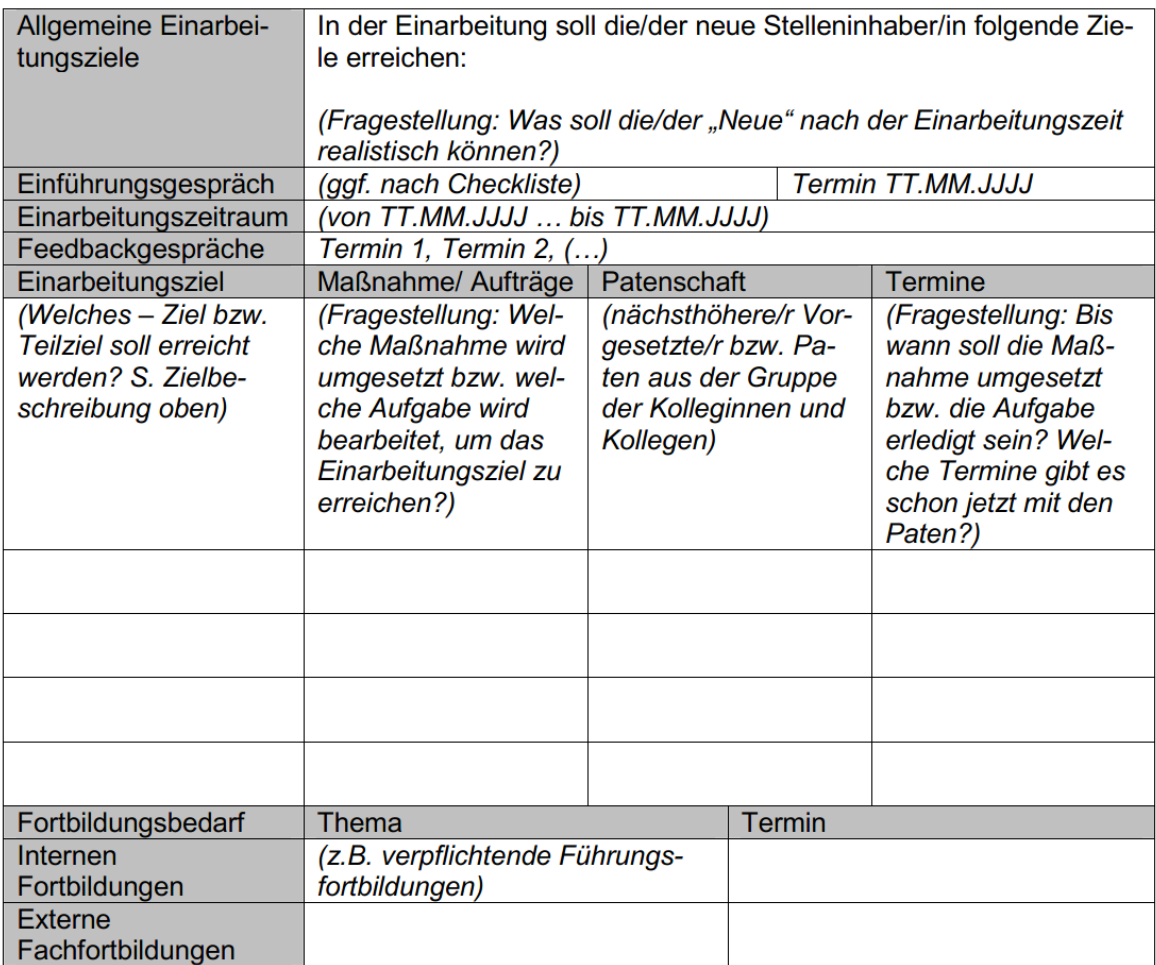